## How to Print:

In Adobe Acrobat, make sure your settings are set to print at 100%, "Tile Pages" and overlap (I like to overlap by 1/4" to 1/2")

I suggest printing the page with the test square first and then check the test square to make sure it measures 1" and the file has printed correctly.

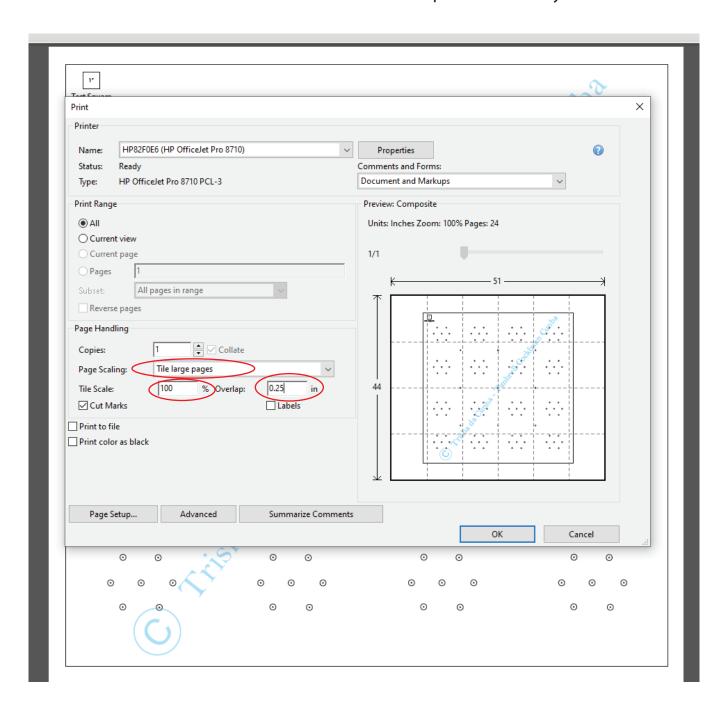

## Marking out your scarf:

After taping all of the pattern pieces together, lay it out on a flat surface. Place your scarf on top of the pattern and mark out the pattern either with little dots or small a small "x". Your scarf should be sheer enough to see the pattern through it.